# **Um Ambiente Virtual 3D de Aprendizagem Sobre a Doença da Dengue**

**Marcelo da S. Hounsell, Rafael Ledoux Rosa, Edgar Luis da Silva, Isabela Gasparini, Avanilde Kemczinski**

Departamento de Ciência da Computação (DCC) - Universidade do Estado de Santa Catarina (UDESC) – Campus Universitário S/N – Bairro Bom Retiro – 89223-100 – Joinville – SC – Brazil

{marcelo,dcc6rle,dcc6eda,isabela,avanilde}@joinville.udesc.br

*Abstract. This paper presents the conception and development features of an Internet 3D Virtual Environment (VE). It is a training and learning VE for the spots of the mosquito which disseminate the Dengue disease. The referred VE is the result of applying a specific methodology for educational-oriented VE creation, which is not the focus of the paper. The paper focuses on the functionalities and educational features of the VE.*

*Resumo. Este artigo apresenta a concepção e os aspectos do desenvolvimento de um Ambiente Virtual 3D (AV) via Internet para ensino e treinamento da inspeção de focos do mosquito transmissor da Dengue. O AV em questão é resultado da aplicação de uma metodologia específica de projeto de AVs 3D com propósitos educacionais, mas que não será o foco do artigo. O artigo se concentra nas funcionalidades e conceitos de caráter educacional do AV.*

#### **1. Introdução**

A Realidade Virtual (RV) pode ser definida como a forma mais avançada de interface entre usuário e computador, pois permite interações e experiências de forma ativa e pessoal [Netto, Machado e Oliveira 2002]. Esta capacidade fez a RV se popularizar e se tornar de especial interesse para a área educacional.

O presente artigo apresenta detalhes sobre a concepção de um Ambiente Virtual 3D, denominado Sherlock Dengue, que tem como objetivo disseminar informações sobre a Dengue (a doença, sua prevenção e os focos do mosquito transmissor), utilizando-se a RV, através de um Ambiente Virtual 3D (AV) não imersivo [Netto, Machado e Oliveira 2002] via *web*. A menção ao personagem de ficção Sherlock Holmes advém da sua postura investigativa que deve ser valorizada quando da busca dos focos do mosquito.

Para auxiliar no desenvolvimento do AV, foi utilizada uma metodologia específica, denominada Metodologia Maiêutica [Anzzolin, Hounsell e Kemczinski 2005]. Esta metodologia é voltada à concepção e desenvolvimento de AVs cujo ambiente, que será descrito a frente, foi um caso de estudo. Este artigo não pretende discutir as características da metodologia (para o qual, sugere-se ao leitor consultar [Anzzolin, Hounsell e Kemczinski 2005] e [Suzuki, Hounsell e Kemczinski 2005]), mas sim o resultado da aplicação e as inovações conceituais e tecnológicas que resultaram da sua utilização no projeto do AV Sherlock Dengue. Na primeira versão do Sherlock Dengue não se utilizou de todas as fases da Metodologia Maiêutica, o que foi feito posteriormente e gerou a segunda versão, cujo aspecto educacional foi enfatizado.

Este artigo apresenta e discute a concepção e as melhorias do AV Sherlock Dengue bem como os benefícios alcançados, principalmente sob o ponto de vista educacional. O sucesso do AV reflete o benefício de ter usado uma metodologia apropriada de desenvolvimento e a utilidade desta. Na seção seguinte serão vistos alguns fundamentos sobre a RV e a sua relação com a área educacional. Na seção 3, será apresentada sucintamente a primeira versão do AV, suas vantagens e limitações. Na seção 4, tem-se a descrição do novo sistema implementado, suas modificações e avanços em relação ao anterior, inovações, aspectos educacionais e tecnológicos e, sua avaliação. Ao final, são apresentadas as conclusões desta pesquisa.

### **2. Uso da Realidade Virtual Na Educação**

#### **2.1 Realidade Virtual**

Uma interface que utiliza recursos de Realidade Virtual (RV) envolve a geração de imagens 3D por computador e um controle tridimensional altamente interativo. A RV fornece experiências de primeira-pessoa (conhecimento direto e pessoal) que podem ser projetadas para ajudar os estudantes a aprender sobre um conteúdo específico; este tipo de experiência aproveita a interação com o mundo real vivido diariamente. Isto torna a RV especialmente interessante do ponto de vista educacional. Imaginação, interatividade e imersão são as três palavras que definem o que é RV [Kirner 2005].

Sistemas de RV são divididos em dois tipos principais: Realidade Virtual Imersiva (RVI) e Realidade Virtual Não Imersiva (RVNI) [Netto, Machado, Oliveira 2002][Kirner 2005][Pinho e Kirner 2005]: a RVI implica no uso de dispositivos de entrada e saída que transferem ações de um usuário para um mundo virtual sintético 3D interativo e são necessários, nestes tipos de sistemas, dispositivos específicos e velozes para produzir ambientes velozes e com melhores gráficos, enquanto a RVNI é caracterizada pelo uso de monitores, CPU´s (*Central Processing Unit*) e *mouses*, ou seja, não há a necessidade da utilização de dispositivos específicos.

#### **2.2 Aplicações da RV na Saúde Pública**

A dengue é transmitida por um pernilongo chamado *Aedes aegypti*. Em ambientes urbanos, este mosquito também transmite a "febre amarela", outra importante doença viral [Bárcia 1998]. Ultimamente a dengue é uma das doenças humanas, causadas por vírus, mais importantes no mundo [Azevedo 2005]. Todo o recipiente que possa conter água é um criadouro em potencial para o *Aedes aegypti*. Até o momento, não há vacina para a Dengue [SVS 2005], a única ação possível, portanto, é a prevenção e controle do mosquito transmissor. Segundo [Schmitz, Kemczinski e Hounsell 2004], "usar a internet e, mais ainda, a Realidade Virtual, passa a ser mais um fator motivacional para permitir a divulgação de informações sobre a Dengue". A iniciativa aqui proposta visa então, usar o recurso da RVNI para produzir um ambiente virtual 3D na *web* que possa ser utilizado via qualquer navegador da internet (*browser*).

Já existem iniciativas para aliar a internet à disponibilização de informações sobre a dengue. Por exemplo, o trabalho de Araújo e colegas [S/D] oferece um esquema de jogo do tipo bingo que deve então ser impresso para ser utilizado e; jogos que tentam ressaltar a importância do tema de forma lúdica, seja este voltado à identificação dos focos [SXGAMES 2006] ou voltado à eliminação do mosquito [PRODAM/SMS 2006]. Estes entretanto, são soluções bidimensionais na sua maioria utilizando tecnologia Flash.

A utilização de sistemas de RV na saúde pública revela-se como uma solução alternativa diante da crescente demanda por capacitação e tem sido empregada no treinamento de inspeção em diversos tipos de ambientes. Como exemplo, tem-se o treinamento para inspeção de defeitos em aeronaves [Vora et al. 2002] ou na inspeção de um depósito contendo resíduos tóxicos, onde o usuário, como um auditor, deverá efetuar uma auditoria virtual [Taxen e Naeve 2002]. Estes e outros trabalhos defendem o fato de que um ambiente realista, como um simulador RV, quando usado como ferramenta de treinamento para inspeção, pode aumentar a performance dos inspetores. Apesar das iniciativas do uso da RV na área de inspeção, não foi possível identificar nenhum outro *site* que use técnicas de computação gráfica 3D, muito menos técnicas de realidade virtual, nem RVI e nem RVNI, no contexto da prevenção da Dengue.

# **3. Primeira Versão**

O projeto inicial do Sherlock Dengue consistia em utilizar a RV como ferramenta no combate a dengue, com intuito em aliar o grande interesse do público em geral à Realidade Virtual a um tema que deve receber maior atenção: a prevenção de dengue. Segundo [Schmitz, Kemczinski e Hounsell 2004], "o uso da tecnologia da RV na saúde pública tem sido pouco explorado, ainda mais quando se considera esta abordagem como parte de um processo ensino-aprendizagem".

### **3.1. Visão Geral da Primeira Versão**

As investigações iniciais em campo levaram a implementação de um Ambiente Virtual 3D, denominado "Barraco" [Schmitz, Kemczinski e Hounsell 2004] que possuía como vantagem a possibilidade do "inspetor virtual" (o usuário do AV) explorar ambiente na busca de focos do mosquito transmissor da dengue, com atenção para não se confundir com falsos-focos. Quando o "inspetor virtual" reconhecesse um foco/falso-foco, cabia a ele clicar, ou não, sobre o objeto identificado. O inspetor virtual tinha como objetivo identificar os possíveis focos do mosquito da dengue, diferenciando-os dos falsos-focos.

Após o inspetor virtual localizar e identificar todos os focos que ele encontrou, terá a possibilidade de verificar seu desempenho pela leitura de um "Relatório Virtual". Neste, são encontradas informações sobre o objeto selecionado (se é um foco ou trata-se de um falso-foco), formas de prevenção, eliminação dos focos e uma pontuação para cada objeto selecionado (baseada na sua freqüência e grau de infestação).

### **3.2. Detalhes de Implementação**

A Figura 1 apresenta o modelo real e o Ambiente Virtual Educacional Não Imersivo (AVENI), sobre o tema "barraco", implementado e disponível *on-line* [LARVA 2006]. As características e vantagens desta primeira implementação incluem:

- **Geração Dinâmica**: Com a variação da posição e dos objetos (focos, falsosfocos e móveis) dentro do AV pôde-se promover a impressão de estar visitando ambientes diferentes a cada acesso. Esta técnica, denominada de Geração Dinâmica, é utilizada tanto para alguns objetos fixos (sofás, armários, cadeiras, etc.), quando para focos e falsos-focos do mosquito transmissor da dengue (pneus, latas, garrafas);
- **Banco de Dados**: Um banco de dados (BD) foi especificado de modo a contemplar informações relativas ao conteúdo de aprendizado do domínio da aplicação (a dengue). O BD contempla informações sobre as possíveis posições dos objetos, tipos de focos, descrição das formas de prevenção, correção e eliminação, probabilidade de ocorrência e dificuldade de localização dos focos;

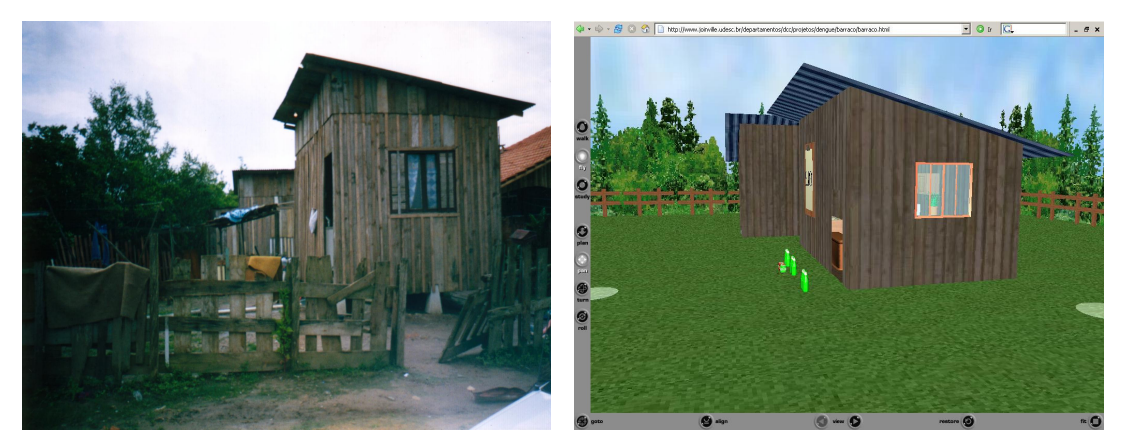

Figura 1. Foto do barraco-modelo (esq.) e do AVENI "barraco" (dir.).

- **Pontuação**: Cada foco identificado no AV possui uma pontuação correspondente, cujo cálculo é baseado na dificuldade de encontrar (escondido, evidente, muito evidente) e probabilidade da sua ocorrência (comum, pouco comum e raro). Se o usuário clicar em um falso-foco da dengue, a pontuação é calculada de acordo com a dificuldade de localização, sendo sua pontuação negativa;
- **Final da Inspeção Virtual**: Quando o usuário (inspetor virtual) terminar a sessão/exploração, caberá a ele selecionar o "objeto mágico" (objeto claramente artificial) denominado "Relatório", onde aparecerá um *feedback* em uma outra tela, contendo seu desempenho em relação ao ambiente criado, detalhando todos os objetos clicados por ele, identificando-os como foco ou falso-foco, contendo também, caso seja um foco, sua respectiva forma de prevenção e, para todos os objetos, sua pontuação (positiva ou negativa).

## **3.3. Problemas e Limitações da Primeira Versão**

Alguns problemas e limitações foram identificados na primeira versão: se houvesse um usuário inspecionando o AV e outro usuário entrasse no sistema, ocorria uma falha na pontuação final do primeiro usuário, pois não havia o tratamento de erros e limitações caso o ambiente já estivesse com um usuário inspecionando; o aspecto educacional estava mal definido, pois o sistema não garantia que as informações relativas às técnicas de prevenção e eliminação dos focos do mosquito transmissor da dengue fossem vistas

pelo inspetor virtual uma vez que elas só apareciam ao final; havia uma limitação na variabilidade do AV, estando disponível somente 1 (um) AV-tema para a inspeção virtual, o "barraco", o que deixava a falsa impressão de que a dengue só aparece em ambientes de pobreza, e; pouca interatividade no 3D, limitando o usuário a clicar em alguns poucos objetos, os que representavam os focos ou falsos-focos.

# **4. A Nova Proposta**

Com a evolução da proposta da metodologia [Anzzolin, Hounsell e Kemczinski 2005] pôde-se aplicar ao AV estudo de caso o "Projeto de Comunicação", a segunda fase mais importante da referida metodologia. Esta fase resultou no aprimoramento dos aspectos de interface 3D, melhora na proposta de comunicação entre o AVENI e os aprendizes e melhora no aspecto educacional, como será detalhado a seguir.

# **4.1 Características Gerais**

Tendo-se adotadas as reflexões do Projeto de Comunicação da Metodologia Maiêutica, foram realizadas várias mudanças significativas, dentre elas destacam-se:

- O objeto mágico "Relatório Virtual" foi eliminado e três outros novos objetos mágicos, com objetivos totalmente diferentes, foram incluídos ("fatos", "lembretes" e "curiosidades");
- Foi implementado mais um AV-tema, o "apartamento";
- Em cada AV-tema, "apartamento" ou "barraco", existem sete focos e/ou falsosfocos escondidos;
- Ao passar a seta do *mouse* sobre um dos objetos, o indicador (uma seta normalmente) se transformará em uma mão. Isso auxilia ao usuário reconhecer quando existe um objeto a ser selecionado;
- O aprendiz deve inspecionar os ambientes a procura dos focos escondidos;
- Através do controle e uso do *login*, é permitido o uso do sistema para que dois ou mais usuários inspecionem os AVs. É importante enfatizar que o sistema não é colaborativo, ou seja, não permite dois usuários no mesmo ambiente, cooperando em busca dos focos e nas respostas das perguntas, e;
- A exploração dos AVs-tema e a recuperação das informações foram divididas em 10 fases, alternando-se entre o "barraco" e o "apartamento".

# **4.2 Objetos Mágicos**

Em cada um dos ambientes-tema, encontram-se objetos mágicos de três tipos, como mostrados na Figura 2, para o auxílio aos "inspetores virtuais", são eles:

• **Fatos:** São objetos na cena 3D, apresentados em forma de "livro" que, quando selecionados, fazem aparecer na interface as informações textuais formais referentes ao tema da dengue, que serão necessárias para responder corretamente as perguntas contidas em uma fase posterior. É uma nova informação que o aprendiz receberá;

- **Lembretes:** São objetos na cena 3D, apresentados na forma de "*Post-it"* que, quando selecionados, fazem aparecer na interface as informações que o aprendiz poderá resgatar ao longo do processo de inspeção, com o intuito de ajudá-lo a responder corretamente as perguntas. O conteúdo de um lembrete é o mesmo de um fato apresentado em uma fase anterior. A visita a um lembrete diminuirá a remuneração de uma pergunta associada a este lembrete (visto que o "inspetor virtual" já acessou anteriormente a mesma informação como um "fato"), e;
- **Curiosidades:** São objetos na cena 3D, apresentados em forma de um "pernilongo" com um ponto de interrogação sobre a cabeça que, quando selecionados, fazem aparecer na interface às informações textuais complementares que não influenciarão no desempenho do aprendiz. Possui o intuito de manter o interesse e a motivação do usuário em se manter usando o ambiente e traze-lo curiosidades sobre a Dengue.

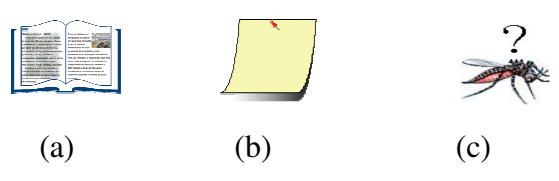

Figura 2. A forma dos "objetos mágicos" fatos (a), lembretes (b) e curiosidades (c).

#### **4.3 Interface**

O aprimoramento da interface do presente sistema foi resultado de uma avaliação específica dentre inúmeros AVs que continham propostas de integração de ambientes 3D com informações textuais formais (frases pequenas mas, completas) [Suzuki Jr. e Hounsell 2006]. A interface que foi considerada a mais apropriada para os objetivos educacionais do presente AV foi dividia em 5 janelas como detalhado a seguir.

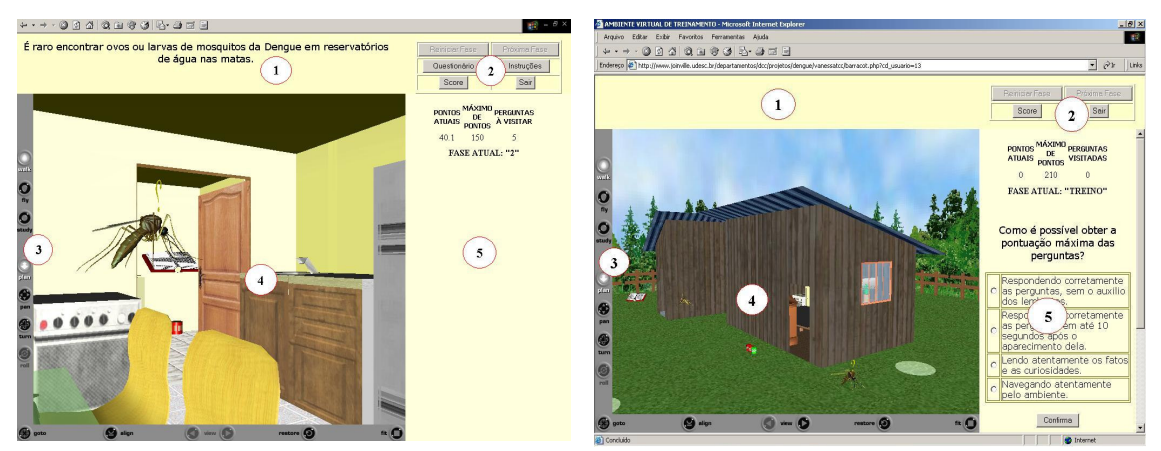

Figura 3. Os AVs-tema "apartamento" (esq.) e "barraco (dir.)

A Figura 3 mostra as porções da tela (janelas) que compõem a interface do Sherlock Dengue. Na janela 1 são apresentadas as informações textuais formais dos fatos, lembretes, curiosidades e *feedback's* das perguntas (na forma de parabenizações para acertos ou comentários sobre os erros). Na janela 2 têm-se os botões necessários para prosseguir nas fases, reiniciá-las, verificar o desempenho do usuário (pontos na fase e *score* das fases anteriores) e sair do jogo. Na janela 3 são apresentadas as teclas para a navegação no AV (que seguem o padrão do *plug-in* Cortona utilizado nesta visualização). Os AVs-tema feitos em VRML são apresentados na janela 4. Na janela 5 são apresentadas as perguntas ao "inspetor virtual". A Figura 3 à esquerda, apresenta o Sherlock Dengue no tema "apartamento" e à direita mostra o sistema para o caso do ambiente "barraco" (compare este último com a versão anterior mostrada na Figura 1).

A Figura 3 à direita apresenta a tela resultante de um clique do inspetor virtual em um possível foco da dengue. Aparecerá na janela 5 uma pergunta com quatro possíveis alternativas de resposta. Após confirmar a sua resposta, o sistema avalia a pontuação (que é mostrada na janela 2) e dá um *feedback* textual (que é mostrado na janela 1). Estas três novas janelas (em relação a interface anterior – ver Figura 1), *feedback* (1), botões (2) e perguntas (5), foram adicionadas para que fosse possível efetuar a apresentação de conteúdos textuais formais (perguntas, fatos e *feedback's*), juntamente com o AV, mantendo alta interatividade com a parte 3D (janela 4).

#### **4.4 Remuneração**

A remuneração responde pelos pontos obtidos a cada pergunta respondida, por sua vez, associada a um foco no AVENI. Está relacionado aos acertos/erros cometidos após a confirmação de uma resposta. Os pontos da remuneração serão calculados de acordo com as ações do usuário/inspetor perante o AV.

A tabela 1 apresenta as formas de remuneração que o usuário obterá: se o usuário acertar a pergunta sem acessar o lembrete, ele ganhará 100% da pontuação total da pergunta; se o usuário acertar a pergunta, porém acessou o lembrete correspondente a ela, ele ganhará 50% da pontuação; caso o usuário erre a pergunta e já tenha acessado o lembrete correspondente a esta, ele perderá 25% dos pontos da pergunta, e; se ele errou a pergunta e não acessou o lembrete, perderá 33% da pontuação. Este esquema de pontuação foi assim concebido para evitar que o usuário utilizasse o método da "tentativa-e-erro" sem nem mesmo revisitar a informação que está tratando (disponível na forma de lembretes), o que é o mais desejável considerando-se o propósito educacional do AV [Hounsell, Kemczinski e Gasparini 2005].

|         | <b>Acessou o Lembrete</b> | Não Acessou o Lembrete |
|---------|---------------------------|------------------------|
| Acertou | 50%                       | $100\%$                |
| Errou   | $-25%$                    | $-33%$                 |

Tabela 1. Esquema de Pontuação

### **4.5 Classificação e Avaliação das Perguntas**

Cada pergunta possui um nível/ponderador de dificuldade associado a ela: a pergunta pode ser fácil (1), intermediária (2) ou difícil (3). Assim, este nível acaba influenciando na contagem dos pontos, pois os pontos obtidos em uma determinada pergunta são multiplicados pelo ponderador da pergunta, e todas as perguntas que aparecerão no decorrer das fases estão cadastradas no Banco de Dados. Este "nível" de dificuldade está relacionado à forma da pergunta: perguntas diretas são fáceis; perguntas mais interpretativas são de nível médio, e; perguntas interpretativas e contextualizadas são consideradas como perguntas difíceis.

A coleta de informações sobre a dengue resultou em 60 fatos/lembretes (lembrese que estes são iguais), 116 perguntas, 31 curiosidades e 464 *feedback´s* relativo a cada alternativa de resposta (certa ou errada) que o aprendiz pode submeter.

#### **4.6 Caracterização Pedagógica**

O projeto do Sherlock Dengue poderá ser utilizado tanto com o cunho educativo quanto de treinamento, pois pode ser usado pelo público em geral para aprender sobre o assunto ou ser usado por profissionais para aumentar a performance do processo de inspeção. O público alvo predominante (e que norteou o projeto) são crianças de 10 a 13 anos (alfabetizadas e no meio do ensino fundamental  $-3^{\circ}$  série). As crianças se interessarem pela tarefa da inspeção, traz várias vantagens sob o ponto de vista educacional, principalmente a de levar este tema ao seu lar e familiares e, a criação de uma consciência sobre a dengue bem como da saúde pública como um todo.

Neste projeto, o modelo pedagógico que representa o ambiente se constitui de um tutor de simulação ou, poderia ainda ser denominado de, jogo educativo [Valente 2000] [Ramos 2005], pois é composto por dois recursos: um ambiente de simulação e uma avaliação do aprendizado. O ambiente de simulação não permite que o usuário efetue suas próprias construções, limitado-o à utilização do ambiente já préestabelecido. A avaliação do conhecimento é realizada através de perguntas categorizadas e niveladas por sua complexidade.

#### **4.7 As Inovações Conceituais e Tecnológicas e seus Resultados**

Neste novo AVENI, o objetivo não é mais simplesmente encontrar e selecionar todos os possíveis focos da dengue, mas sim, encontrá-los para conseguir acessar uma pergunta, que sempre estará relacionada a algum fato disperso magicamente pelo ambiente (já apresentado anteriormente), respondê-las corretamente para obter uma pontuação mínima e poder prosseguir à próxima fase/ambiente. Dentre as inovações conceituais e tecnológicas implementadas citam-se:

- Mais clara caracterização pedagógica e aumento do potencial educacional (com a inserção do objeto mágico "fato", que está relacionado a textos sobre o conteúdo de interesse, no caso, a doença da dengue);
- Inserção da avaliação do aprendizado (perguntas com dificuldades variadas, onde seu resultado pode ser verificado no *feedback*);
- Inserção de uma fonte controladora de ajuda inserida no AV relativa ao conteúdo em aprendizado (caso o usuário/aprendiz não tenha a certeza da resposta correta, ele poderá acessar os "lembretes");
- Inserção de elementos motivacionais (remunerações e fases);
- Aumento na variabilidade 3D, contando com dois ambientes (barraco e apartamento) e consolidação da técnica da "Geração Dinâmica" em cada ambiente;
- Melhora na apresentação gráfica (interface melhorada com o auxílio de divisões conceituais e visuais das janelas);
- Aumento na interatividade 3D (inserção de veiculadores de "curiosidades" e o fato de que objetos possuem textos e perguntas associadas), e;

• Integração de conteúdos textuais formais ("lembretes", "fatos", "curiosidades" e "*feedbacks"*) com o Ambiente Virtual (aspecto importante pois a mesma "interface" é usada do começo ao fim do uso do ambiente [Suzuki Jr. e Hounsell 2006]).

Foi feita uma avaliação de satisfação com 37 usuários onde foi usada a técnica prospectiva do questionário uma vez que o usuário deste sistema é o que melhor pode avaliar as qualidades em relação aos objetivos. Esta avaliação (melhor detalhada em [Suzuki Jr., Gasparini e Hounsell 2006]) apontou uma nota média de 3,80 numa escala de Likert (de 1 a 5) para a quantidade de informações apresentadas pelo AV, nota média 3,66 para o sentimento de imersão e, nota média 3,90 quando questionados se continuariam a usar o Sherlock Dengue como fonte de estudo para a doença.

#### **5. Conclusão**

Este artigo apresentou o Ambiente Virtual 3D Não Imersivo Sherlock Dengue, disponível via Internet, voltado para o aprendizado da identificação de focos da doença da dengue e discutiu a sua interface com o aprendiz. Algumas concepções tecnológicas para o ambiente se destacaram como a Geração Dinâmica, esquema de pontuação e várias formas de fazer o aprendiz interagir com o conhecimento que se apresenta de forma textual (principalmente os "fatos" e "curiosidades").

Os conceitos descritos neste artigo na implementação do ambiente estudo de caso denominado Sherlock Dengue são o resultado da aplicação de uma metodologia específica, de nome Metodologia Maiêutica, a qual levou a um AV focado no aspecto educacional através de inúmeros instrumentos motivacionais e criando uma proposta inovadora de integração de textos formais com ambientes 3D.

#### **Referências**

- Anzzolin, G. R., Hounsell, M. S. e Kemczinski, A. (2005) "Educational-oriented Virtual Reality Software Engineering". SISOFT 2005. ISBN 84-689-3411-9. Editor: Luís Joyanes Aguilar. Vol 1, Ago 2005, Santo Domingo, República Dominicana.
- Araújo, P. M. F; Pavan H. C; Rangel, H. U; Correa, S. R .S; Cassab, E. D; Mendes, T.T. (S/D). Um jogo de ensinamentos fundamentais sobre a dengue: aplicação em campanha de prevenção a partir das escolas. Universidade Estadual de Campinas – UNICAMP, Instituto de Pesquisas Especiais para a Sociedade – IPES (Campinas-SP).
- Azevedo, M. (2005) "Vox Scientiae Insetos e humanos: uma relação histórica de convivência, evolução e doenças". Disponível em: <www.eca.usp.br/nucleos/njr/voxscientiae/margarete18.html>. Acessado em: 12/08/2005.
- Bárcia, R. M. (1998) Dengue curso básico. Florianópolis: LED: Laboratório de Ensino a Distância UFSC.
- Hounsell, M. S. ; Kemczinski, A. e Gasparini, I. (2005) Scoring Strategies for an Instructionist-Driven Education-Oriented Virtual Environments. In: Global Congress on Engineering and Technology Education, Bertioga, SP, GCETE, 2005 (Editores: Claudio da Rocha Brito e Melany M Ciampi), ISBN-84-689-341. p. 499-503.
- Kirner, C. (2005) Sistemas de Realidade Virtual. Disponível em: <www.dc.ufscar.br/~grv/tutrv/tutrv.htm>. Acessado em 13/02/2005.
- LARVA. (2006)"LAboratório de Realidade Virtual Aplicada". Projeto "Sherlock Dengue". UDESC – Universidade do Estado de Santa Catarina. Disponível em: <www.joinville.udesc.br/larva>. Acessado em 30/06/2006.
- Netto, A. V.; Machado, L. S. e Oliveira, M. C. F. (2002) Realidade Virtual: Fundamentos e Aplicações. Visual Books. 2002.
- Pinho, M. S e Kirner, C. (2005) Uma Introdução à Realidade Virtual. Disponível em <http://grv.inf.pucrs.br/Pagina/TutRV/tutrv.htm >. Acessado em 15/08/2005.
- PRODAM/SMS. (2006) Programa de Aprimoramento das Informações de Mortalidade do Município de São Paulo; Secretaria Municipal de Saúde. Disponível em http://www6.prefeitura.sp.gov.br/secretarias/saude . Acesso em: 01/08/2006.
- Ramos, E. (2005) O fundamental na avaliação de software educacional. Disponível em <http://www.inf.ufsc.br/infoedu/AvalErgon.html>. Acessado em: 14/05/2005.
- Schmitz, Q. T.; Kemczinski, A.; Hounsell, M. da S. (2004) Realidade Virtual no Treinamento da Inspeção de Focos de Dengue. In: IV Workshop De Informática Aplicada À Saúde - CBCOMP 2004, Itajaí - SC, Outubro. IV WIS-CBCOMP. 2004. v. 1, p. 541-546.
- Suzuki Jr, R., Gasparini, I e Hounsell, M. S. (2006) Inserção de Textos em Ambientes Virtuais. In: VIII Symposium on Virtual Reality, Belém, PA. SVR 2006. v. 1. p.1-12.
- Suzuki, V.; Hounsell, M. da S.; Kemczinski, A. (2005) O Processo de Desenvolvimento de Ambientes Virtuais: A Busca por uma Metodologia. In: Global Congress on Engineering and Technology Education, Bertioga, SP, GCETE, 2005 (Editores: Claudio da Rocha Brito e Melany M Ciampi), ISBN-84-689-341. p. 521-525.
- SVS. (2005) Secretaria de Vigilância em Saúde. Ministério da Saúde. Disponível em: <dtr2001.saude.gov.br/svs/destaques/verao.htm>. Acessado em: 13/08/2005.
- SXGAMES, soluções digitais. (2006) Disponível em http://www.sxgames.com.br/. Acesso em: 01/08/2006.
- Taxen, G. e Naeve, A. A. (2002) System for Explorating Open Issues in VR-based Education. Computer and Graphics, 26, pp. 593-598.
- Valente, J. A. (2000) O computador na sociedade do conhecimento Livro número 02 da Coleção ProInfo – Coleção Informática – NIED/Unicamp.
- Vora, J., et al. (2002) Using virtual reality technology for aircraft visual inspection training: presence and comparison studies. Applied Ergonomics, vol. 33, 559-570.